[We have seen](http://coobermath.com/Rational_Functions/Graphing_Rational_Functions/Basic_Graph_1_x.pdf) ) how to sketch the basic graph  $f(x) = \frac{1}{x}$ 

[We have seen](http://coobermath.com/Rational_Functions/Graphing_Rational_Functions/Basic_Graph_1_x.pdf) ) how to sketch the basic graph  $f(x) = \frac{1}{x}$ [Using Graph Shifting](http://coobermath.com/Rational_Functions/Graphing_Rational_Functions/Graph_1_xmin1.pdf)  $\big)$  we sketched the graph of  $f(x) = \frac{1}{x-1}$ 

[We have seen](http://coobermath.com/Rational_Functions/Graphing_Rational_Functions/Basic_Graph_1_x.pdf) ) how to sketch the basic graph  $f(x) = \frac{1}{x}$ 

[Using Graph Shifting](http://coobermath.com/Rational_Functions/Graphing_Rational_Functions/Graph_1_xmin1.pdf)  $\big)$  we sketched the graph of  $f(x) = \frac{1}{x-1}$ 

How do we sketch the graph of a Rational Function in general?

$$
f(x) = \frac{P(x)}{D(x)}
$$

[We have seen](http://coobermath.com/Rational_Functions/Graphing_Rational_Functions/Basic_Graph_1_x.pdf) ) how to sketch the basic graph  $f(x) = \frac{1}{x}$ 

[Using Graph Shifting](http://coobermath.com/Rational_Functions/Graphing_Rational_Functions/Graph_1_xmin1.pdf)  $\big)$  we sketched the graph of  $f(x) = \frac{1}{x-1}$ 

How do we sketch the graph of a Rational Function in general?

$$
f(x) = \frac{P(x)}{D(x)}
$$

 $\bullet$  [We saw](http://coobermath.com/Rational_Functions/Graphing_Rational_Functions/Define_Vert_Asymp.pdf) that if  $D(a) = 0$  and  $P(a) \neq 0$  then  $f(x)$  has a vertical asymptote at  $x = a$ 

[We have seen](http://coobermath.com/Rational_Functions/Graphing_Rational_Functions/Basic_Graph_1_x.pdf) ) how to sketch the basic graph  $f(x) = \frac{1}{x}$ [Using Graph Shifting](http://coobermath.com/Rational_Functions/Graphing_Rational_Functions/Graph_1_xmin1.pdf)  $\big)$  we sketched the graph of  $f(x) = \frac{1}{x-1}$ 

How do we sketch the graph of a Rational Function in general?

$$
f(x) = \frac{P(x)}{D(x)}
$$

 $\bullet$  [We saw](http://coobermath.com/Rational_Functions/Graphing_Rational_Functions/Define_Vert_Asymp.pdf) that if  $D(a) = 0$  and  $P(a) \neq 0$  then  $f(x)$  has a vertical asymptote at  $x = a$ 

Furthermore, we saw that  $f(x) \rightarrow \pm \infty$  as x gets near a

[We have seen](http://coobermath.com/Rational_Functions/Graphing_Rational_Functions/Basic_Graph_1_x.pdf) ) how to sketch the basic graph  $f(x) = \frac{1}{x}$ 

[Using Graph Shifting](http://coobermath.com/Rational_Functions/Graphing_Rational_Functions/Graph_1_xmin1.pdf)  $\big)$  we sketched the graph of  $f(x) = \frac{1}{x-1}$ 

How do we sketch the graph of a Rational Function in general?

$$
f(x) = \frac{P(x)}{D(x)}
$$

[We saw](http://coobermath.com/Rational_Functions/Graphing_Rational_Functions/Define_Vert_Asymp.pdf) that if  $D(a) = 0$  and  $P(a) \neq 0$  then  $f(x)$  has a vertical asymptote at  $x = a$ 

Furthermore, we saw that  $f(x) \rightarrow \pm \infty$  as x gets near a

Like, with all of our functions so far, the  $x-$  and y−intercepts will play important roles in our graph.

[We have seen](http://coobermath.com/Rational_Functions/Graphing_Rational_Functions/Basic_Graph_1_x.pdf) ) how to sketch the basic graph  $f(x) = \frac{1}{x}$ 

[Using Graph Shifting](http://coobermath.com/Rational_Functions/Graphing_Rational_Functions/Graph_1_xmin1.pdf)  $\big)$  we sketched the graph of  $f(x) = \frac{1}{x-1}$ 

How do we sketch the graph of a Rational Function in general?

$$
f(x) = \frac{P(x)}{D(x)}
$$

[We saw](http://coobermath.com/Rational_Functions/Graphing_Rational_Functions/Define_Vert_Asymp.pdf) that if  $D(a) = 0$  and  $P(a) \neq 0$  then  $f(x)$  has a vertical asymptote at  $x = a$ 

Furthermore, we saw that  $f(x) \rightarrow \pm \infty$  as x gets near a

Like, with all of our functions so far, the  $x-$  and y−intercepts will play important roles in our graph.

As with polynomials, we will always want to understand the End Behavior of our graph.

[We have seen](http://coobermath.com/Rational_Functions/Graphing_Rational_Functions/Basic_Graph_1_x.pdf) ) how to sketch the basic graph  $f(x) = \frac{1}{x}$ 

[Using Graph Shifting](http://coobermath.com/Rational_Functions/Graphing_Rational_Functions/Graph_1_xmin1.pdf)  $\big)$  we sketched the graph of  $f(x) = \frac{1}{x-1}$ 

How do we sketch the graph of a Rational Function in general?

$$
f(x) = \frac{P(x)}{D(x)}
$$

 $\bullet$  [We saw](http://coobermath.com/Rational_Functions/Graphing_Rational_Functions/Define_Vert_Asymp.pdf) that if  $D(a) = 0$  and  $P(a) \neq 0$  then  $f(x)$  has a vertical asymptote at  $x = a$ 

Furthermore, we saw that  $f(x) \rightarrow \pm \infty$  as x gets near a

Like, with all of our functions so far, the  $x-$  and y−intercepts will play important roles in our graph.

As with polynomials, we will always want to understand the End Behavior of our graph.

Recall: The End Behavior is what happens to  $f(x)$  as  $x \to \pm \infty$  goes off the left and right hand sides of the graph.

To graph a Rational Function:

$$
f(x) = \frac{P(x)}{D(x)}
$$

 $\sim 100$ 

We need to find:

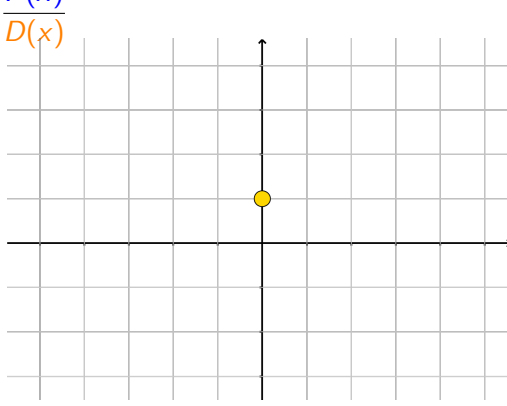

To graph a Rational Function:

$$
f(x) = \frac{P(x)}{D(x)}
$$

We need to find:

The  $y$  $–$ int

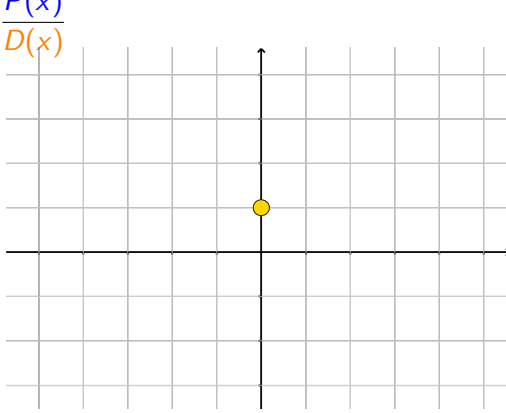

To graph a Rational Function:

$$
f(x) = \frac{P(x)}{D(x)}
$$

 $\sim 100$ 

We need to find:

The  $y$  $–$ int

The  $x$  $-$ int

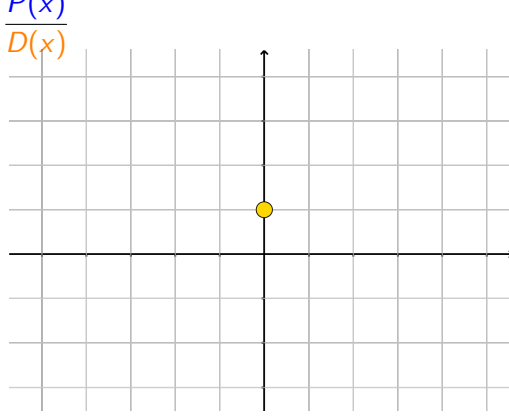

To graph a Rational Function:

$$
f(x) = \frac{P(x)}{D(x)}
$$

We need to find:

The  $y$  $–$ int

The  $x$  $-$ int

Vertical asymptotes

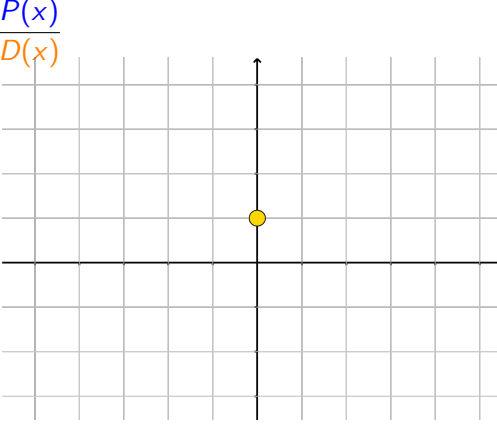

To graph a Rational Function:

We need to find:

The  $x$  $-$ int

The  $v$ −int

Vertical asymptotes

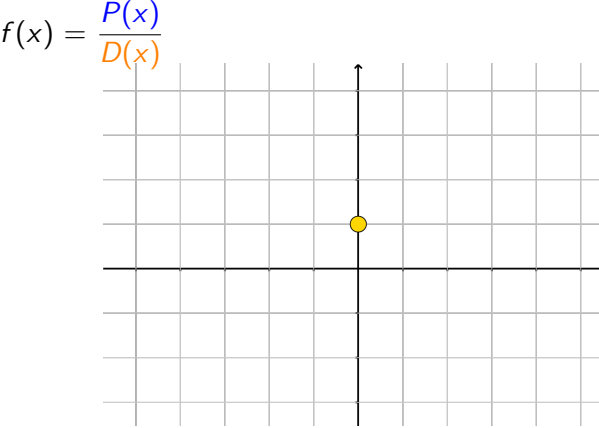

To graph a Rational Function:

We need to find:

The  $v$ −int:  $x = 0$ 

The  $x$  $-$ int

Vertical asymptotes

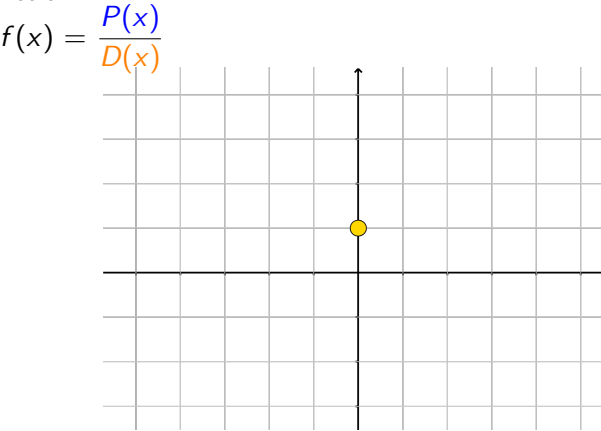

To graph a Rational Function:

$$
f(x) = \frac{P(x)}{D(x)}
$$

We need to find:

The  $v$ −int:  $x = 0$  $y = f(0) \rightarrow (0, f(0))$ The  $x$  $-$ int

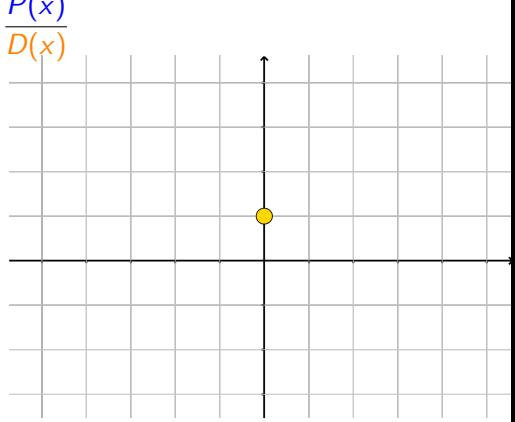

#### Vertical asymptotes

To graph a Rational Function:

We need to find:

The  $v$ −int:  $x = 0$  $y = f(0) \rightarrow (0, f(0))$ The  $x$  $-$ int

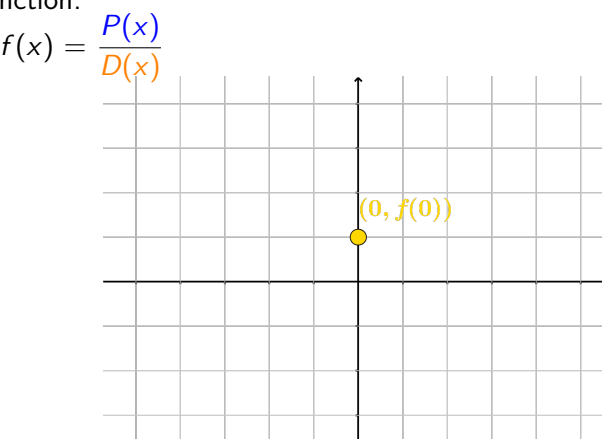

Vertical asymptotes

To graph a Rational Function:

 $f(x) = \frac{P(x)}{D(x)}$ 

We need to find:

The  $y$ −int:  $x = 0$  $y = f(0) \rightarrow (0, f(0))$ The x−int:  $y = f(x) = 0$ 

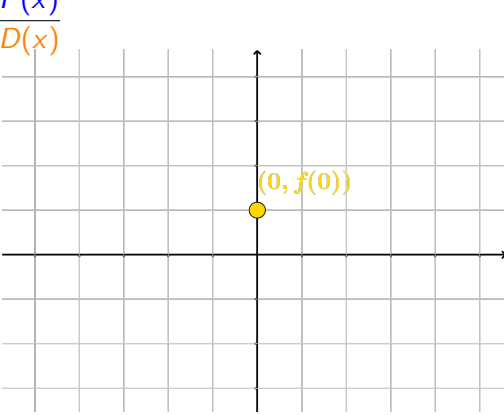

#### Vertical asymptotes

To graph a Rational Function:

We need to find:

The  $y$ −int:  $x = 0$  $y = f(0) \rightarrow (0, f(0))$ The x−int:  $y = f(x) = 0$ We need to solve  $0 = \frac{P(x)}{D(x)}$ 

 $f(x) = \frac{P(x)}{D(x)}$  $(0, f(0))$ 

Vertical asymptotes

To graph a Rational Function:

We need to find:

The y-int:  $x = 0$  $y = f(0) \to (0, f(0))$ The x−int:  $y = f(x) = 0$ We need to solve  $0 = \frac{P(x)}{D(x)}$ We can by solving:  $0 = P(x)$ 

 $f(x) = \frac{P(x)}{D(x)}$  $(0, f(0))$ 

Vertical asymptotes

To graph a Rational Function:

We need to find:

The  $y$ −int:  $x = 0$  $y = f(0) \to (0, f(0))$ The x−int:  $y = f(x) = 0$ We need to solve  $0 = \frac{P(x)}{D(x)}$ We can by solving:  $0 = P(x)$ This gives:  $x = k_1, k_2, \text{etc} \dots$ 

### Vertical asymptotes

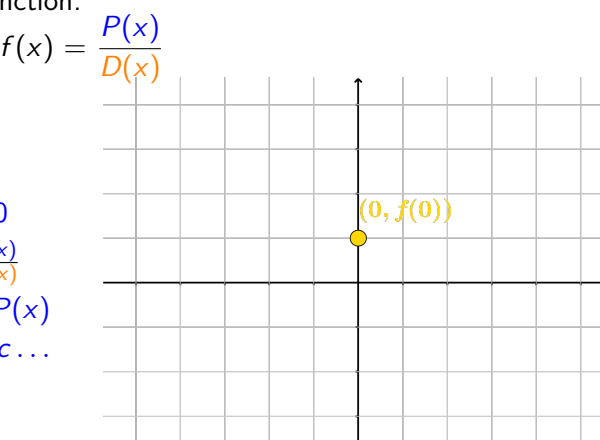

To graph a Rational Function:

We need to find:

The  $y$ −int:  $x = 0$  $y = f(0) \rightarrow (0, f(0))$ The x−int:  $y = f(x) = 0$ We need to solve  $0 = \frac{P(x)}{D(x)}$ We can by solving:  $0 = P(x)$ This gives:  $x = k_1, k_2, \text{etc} \dots$  $(k_1, 0)$ ,  $(k_2, 0)$ , etc... Vertical asymptotes

 $f(x) = \frac{P(x)}{D(x)}$  $(0, f(0))$ 

To graph a Rational Function:

We need to find:

The  $y$ −int:  $x = 0$  $y = f(0) \rightarrow (0, f(0))$ The x−int:  $y = f(x) = 0$ We need to solve  $0 = \frac{P(x)}{D(x)}$ We can by solving:  $0 = P(x)$ This gives:  $x = k_1, k_2, \text{etc} \dots$  $(k_1, 0)$ ,  $(k_2, 0)$ , etc... Vertical asymptotes

 $f(x) = \frac{P(x)}{D(x)}$  $(0, f(0))$  $(k_1, 0)$  $(k_2, 0)$ 

To graph a Rational Function:

We need to find:

The  $y$ −int:  $x = 0$  $y = f(0) \to (0, f(0))$ The x−int:  $y = f(x) = 0$ We need to solve  $0=\frac{P(x)}{D(x)}$ We can by solving:  $0 = P(x)$ This gives:  $x = k_1, k_2, \text{etc} \dots$  $(k_1, 0)$ *,* $(k_2, 0)$ *, etc...* Vertical asymptotes:  $D(x)=0$ 

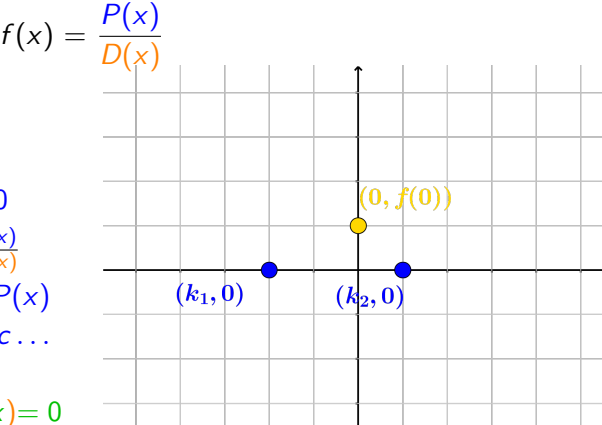

To graph a Rational Function:

We need to find:

The  $y$ −int:  $x = 0$  $y = f(0) \to (0, f(0))$ The x−int:  $y = f(x) = 0$ We need to solve  $0=\frac{P(x)}{D(x)}$ We can by solving:  $0 = P(x)$ This gives:  $x = k_1, k_2, \text{etc} \dots$  $(k_1, 0)$ *,* $(k_2, 0)$ *, etc...* Vertical asymptotes:  $D(x)=0$ Solving this polynomial gives:  $x = v_1, x = v_2, etc \dots$ 

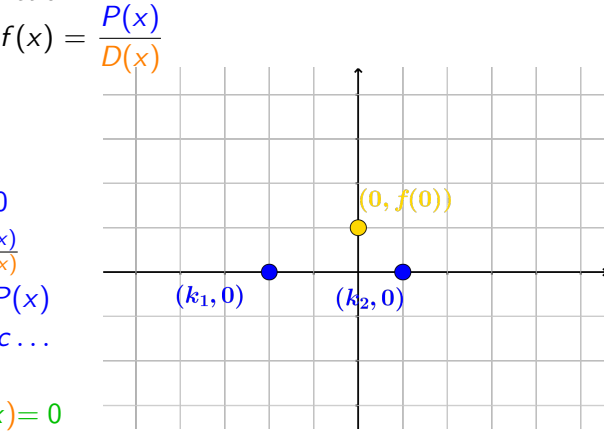

To graph a Rational Function:

We need to find:

The y-int:  $x = 0$  $y = f(0) \to (0, f(0))$ The x−int:  $y = f(x) = 0$ We need to solve  $0=\frac{P(x)}{D(x)}$ We can by solving:  $0 = P(x)$ This gives:  $x = k_1, k_2, \text{etc} \dots$  $(k_1, 0)$ *,* $(k_2, 0)$ *, etc...* Vertical asymptotes:  $D(x)=0$ 

 $f(x) = \frac{P(x)}{D(x)}$  $x \pm v_1$  $(0, f(0))$  $(k_1, 0)$  $(k_2, 0)$  $\boldsymbol{x}=\boldsymbol{v}_2$ 

Solving this polynomial gives:  $x = v_1, x = v_2, etc \dots$ The End Behavior

To graph a Rational Function:

We need to find:

The y-int:  $x = 0$  $y = f(0) \to (0, f(0))$ The x−int:  $y = f(x) = 0$ We need to solve  $0=\frac{P(x)}{D(x)}$ We can by solving:  $0 = P(x)$ This gives:  $x = k_1, k_2, \text{etc} \dots$  $(k_1, 0)$ *,* $(k_2, 0)$ *, etc...* Vertical asymptotes:  $D(x)=0$ Solving this polynomial gives:  $x = v_1, x = v_2, etc \dots$ 

The End Behavior:  $x \rightarrow +\infty$ 

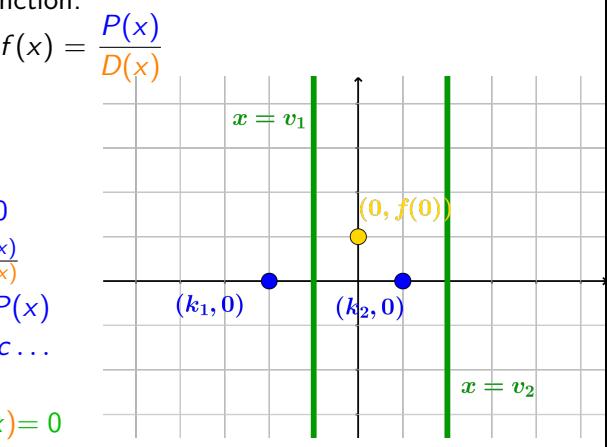

To graph a Rational Function:

We need to find:

The  $y$ −int:  $x = 0$  $y = f(0) \to (0, f(0))$ The x−int:  $y = f(x) = 0$ We need to solve  $0=\frac{P(x)}{D(x)}$ We can by solving:  $0 = P(x)$ This gives:  $x = k_1, k_2, \text{etc} \dots$  $(k_1, 0)$ *,* $(k_2, 0)$ *, etc...* Vertical asymptotes:  $D(x)=0$ Solving this polynomial gives:  $x = v_1, x = v_2, etc \dots$ 

The End Behavior:  $x \rightarrow +\infty$ 

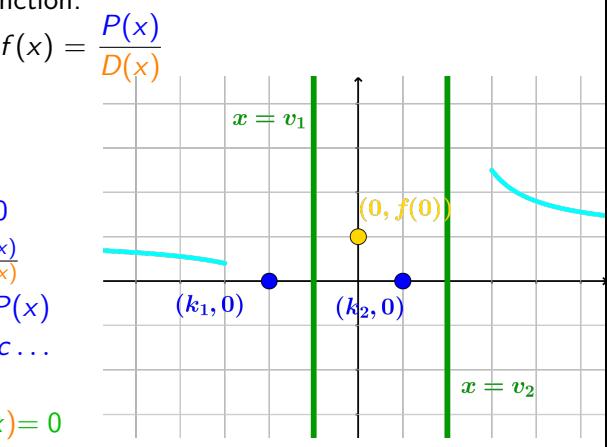

To graph a Rational Function:

We need to find:

The  $y$ −int:  $x = 0$  $y = f(0) \rightarrow (0, f(0))$ The x−int:  $y = f(x) = 0$ We need to solve  $0=\frac{P(x)}{D(x)}$ We can by solving:  $0 = P(x)$ This gives:  $x = k_1, k_2, \text{etc} \dots$  $(k_1, 0)$ *,* $(k_2, 0)$ *, etc...* Vertical asymptotes:  $D(x)=0$ 

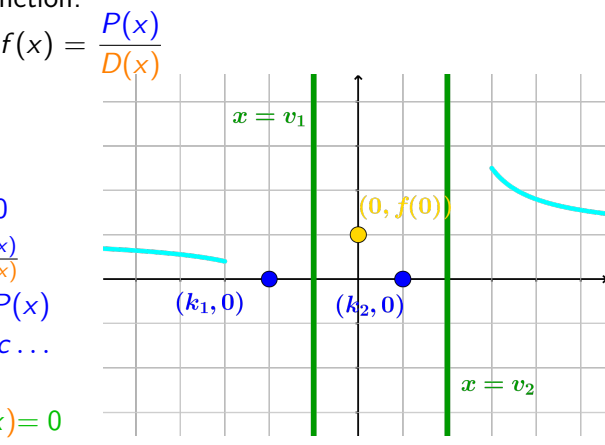

Solving this polynomial gives:  $x = v_1, x = v_2, etc \dots$ The End Behavior:  $x \to \pm \infty$ 

[You can see](http://coobermath.com/Rational_Functions/Graphing_Rational_Functions/End_Behavior_General.pdf) a more extensive lecture of End Behavior for Rationals here

To graph a Rational Function:

We need to find:

The  $y$ −int:  $x = 0$  $y = f(0) \rightarrow (0, f(0))$ The x−int:  $y = f(x) = 0$ We need to solve  $0=\frac{P(x)}{D(x)}$ We can by solving:  $0 = P(x)$ This gives:  $x = k_1, k_2, \text{etc} \dots$  $(k_1, 0)$ *,* $(k_2, 0)$ *, etc...* Vertical asymptotes:  $D(x)=0$ 

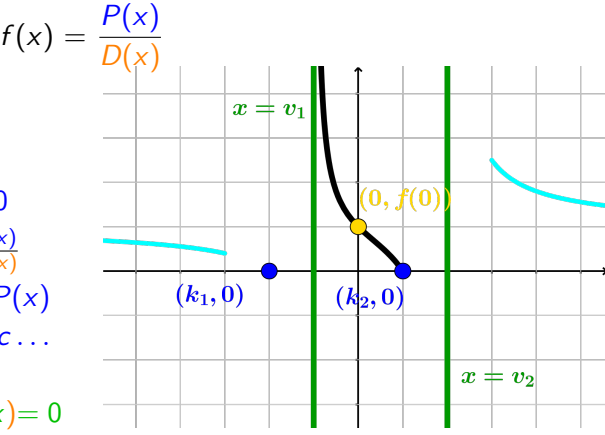

Solving this polynomial gives:  $x = v_1, x = v_2, etc \dots$ The End Behavior:  $x \to \pm \infty$ 

[You can see](http://coobermath.com/Rational_Functions/Graphing_Rational_Functions/End_Behavior_General.pdf) a more extensive lecture of End Behavior for Rationals here

To graph a Rational Function:

We need to find:

The  $y$ −int:  $x = 0$  $y = f(0) \to (0, f(0))$ The x−int:  $y = f(x) = 0$ We need to solve  $0=\frac{P(x)}{D(x)}$ We can by solving:  $0 = P(x)$ This gives:  $x = k_1, k_2, \text{etc} \dots$  $(k_1, 0)$ *,* $(k_2, 0)$ *, etc...* Vertical asymptotes:  $D(x)=0$ 

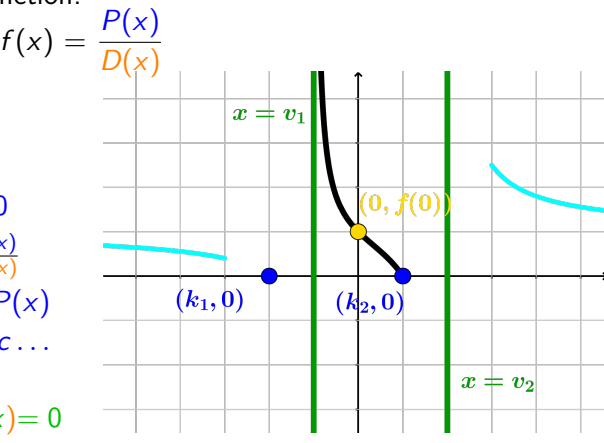

Solving this polynomial gives:  $x = v_1, x = v_2, etc \dots$ The End Behavior:  $x \to \pm \infty$ 

 $\left(\cdot\right)$  [You can see](http://coobermath.com/Rational_Functions/Graphing_Rational_Functions/End_Behavior_General.pdf) a more extensive lecture of End Behavior for Rationals here [Like Polynomials](http://coobermath.com/Polynomials/Graphing_Polynomials/Intro_to_Graphing_Polynomials.pdf) we need to check if  $f(x) > 0$  or  $f(x) < 0$  on some intervals

To graph a Rational Function:

We need to find:

The  $y$ −int:  $x = 0$  $y = f(0) \to (0, f(0))$ The x−int:  $y = f(x) = 0$ We need to solve  $0=\frac{P(x)}{D(x)}$ We can by solving:  $0 = P(x)$ This gives:  $x = k_1, k_2, \text{etc} \dots$  $(k_1, 0)$ *,* $(k_2, 0)$ *, etc...* Vertical asymptotes:  $D(x)=0$ 

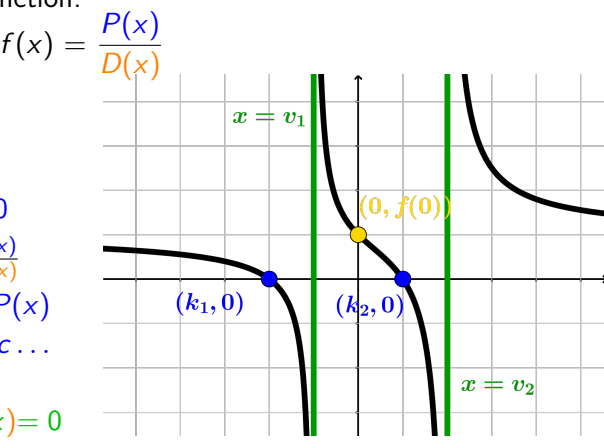

Solving this polynomial gives:  $x = v_1, x = v_2, etc \dots$ The End Behavior:  $x \to \pm \infty$ 

 $($   $\cdot$  [You can see](http://coobermath.com/Rational_Functions/Graphing_Rational_Functions/End_Behavior_General.pdf) ) a more extensive lecture of End Behavior for Rationals here  $\blacktriangleright$  [Like Polynomials](http://coobermath.com/Polynomials/Graphing_Polynomials/Intro_to_Graphing_Polynomials.pdf) we need to check if  $f(x) > 0$  or  $f(x) < 0$  on some intervals Since there are no more  $x$ −int we know where  $f(x)$  can change sign